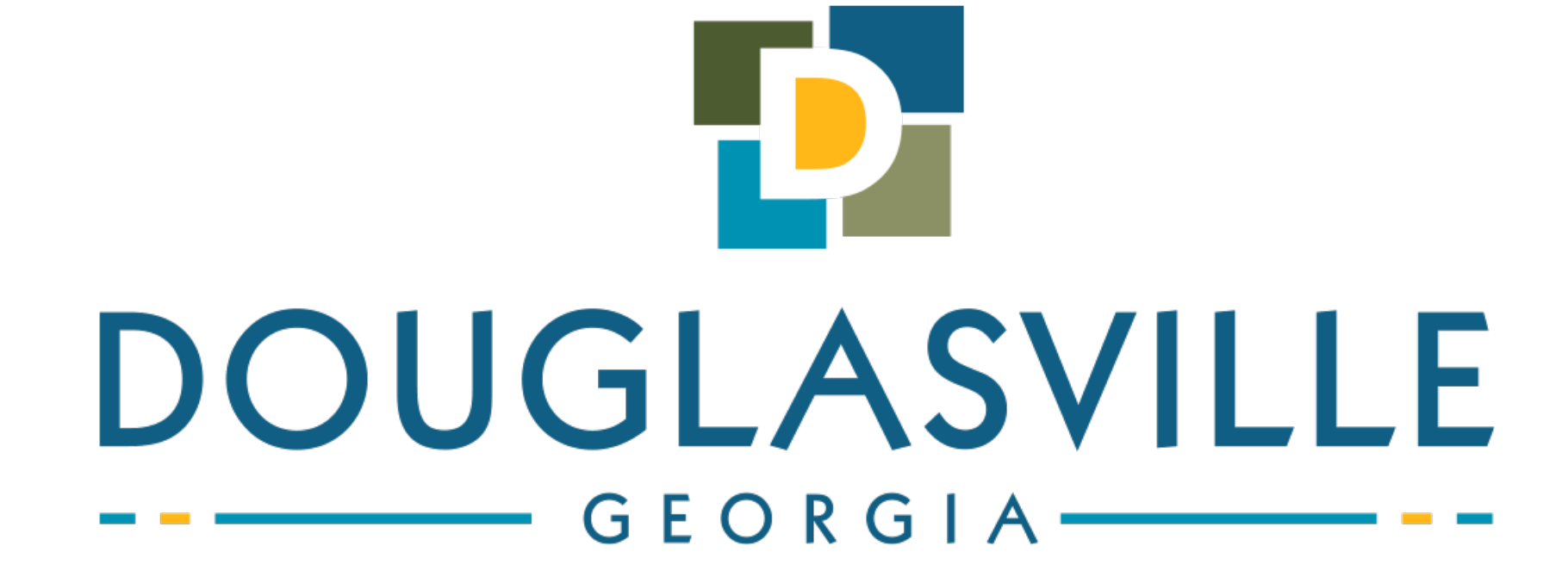

There are lots of way to edit a podcast: Adobe Audition Adobe Premiere Audacity Soundpop FL Studio

Ę

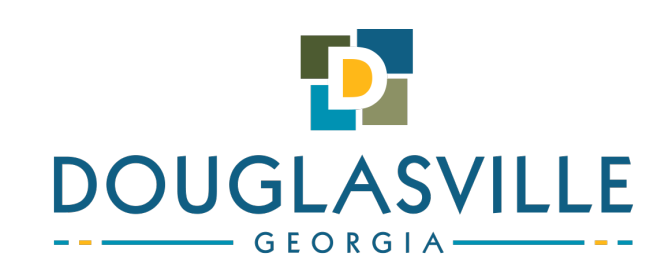

#### There are lots of way to edit a podcast:

Ę

Processing... Don't leave this step out, but don't make it too complicated either...use pre-sets.

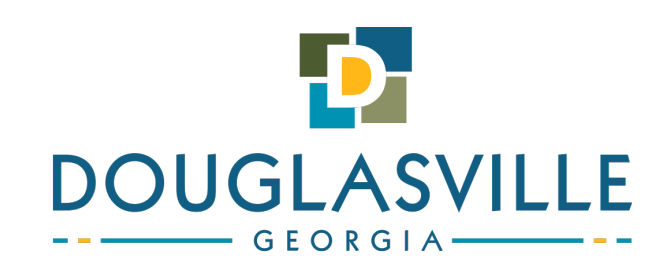

## There are also lots of places to host a podcast: Podbean

- Buzzsprout
- RecCircle

F

And more...

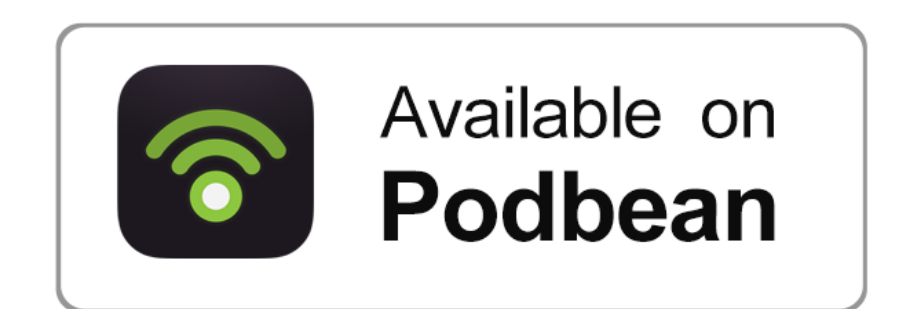

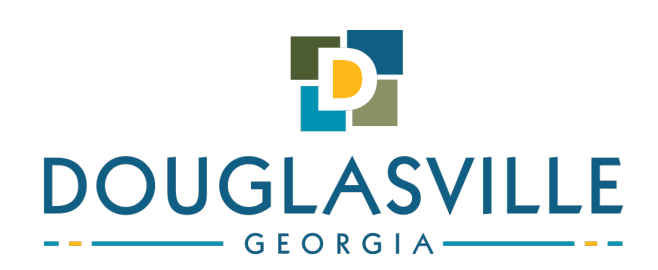

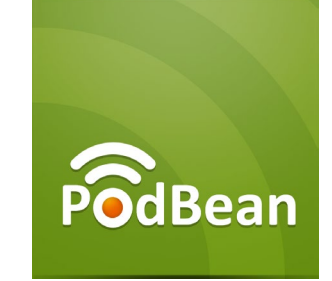

Ę

#### is a hosting site for Podcasts.

Hosts our Podcast files Distributes those files to...

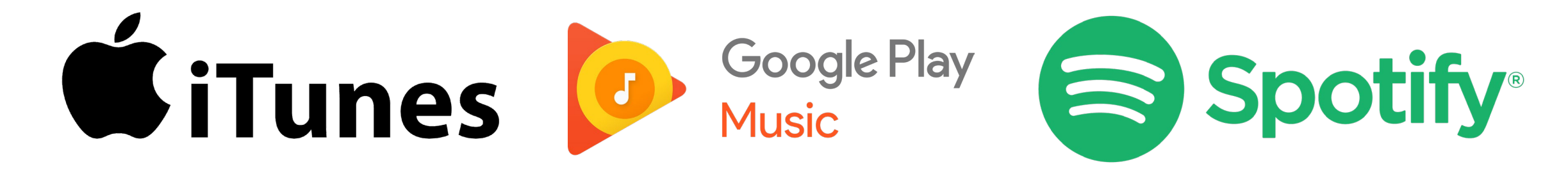

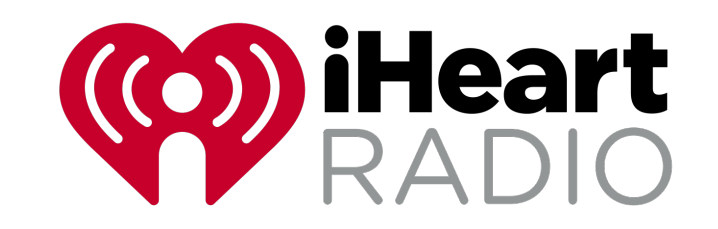

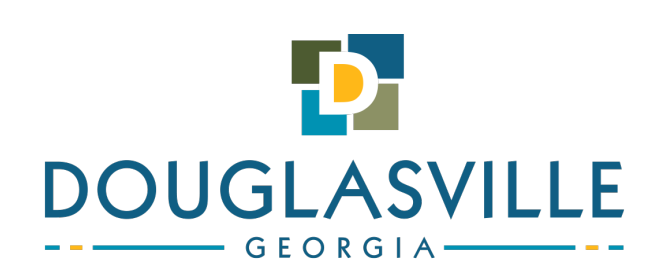

#### Our Studio At City Hall

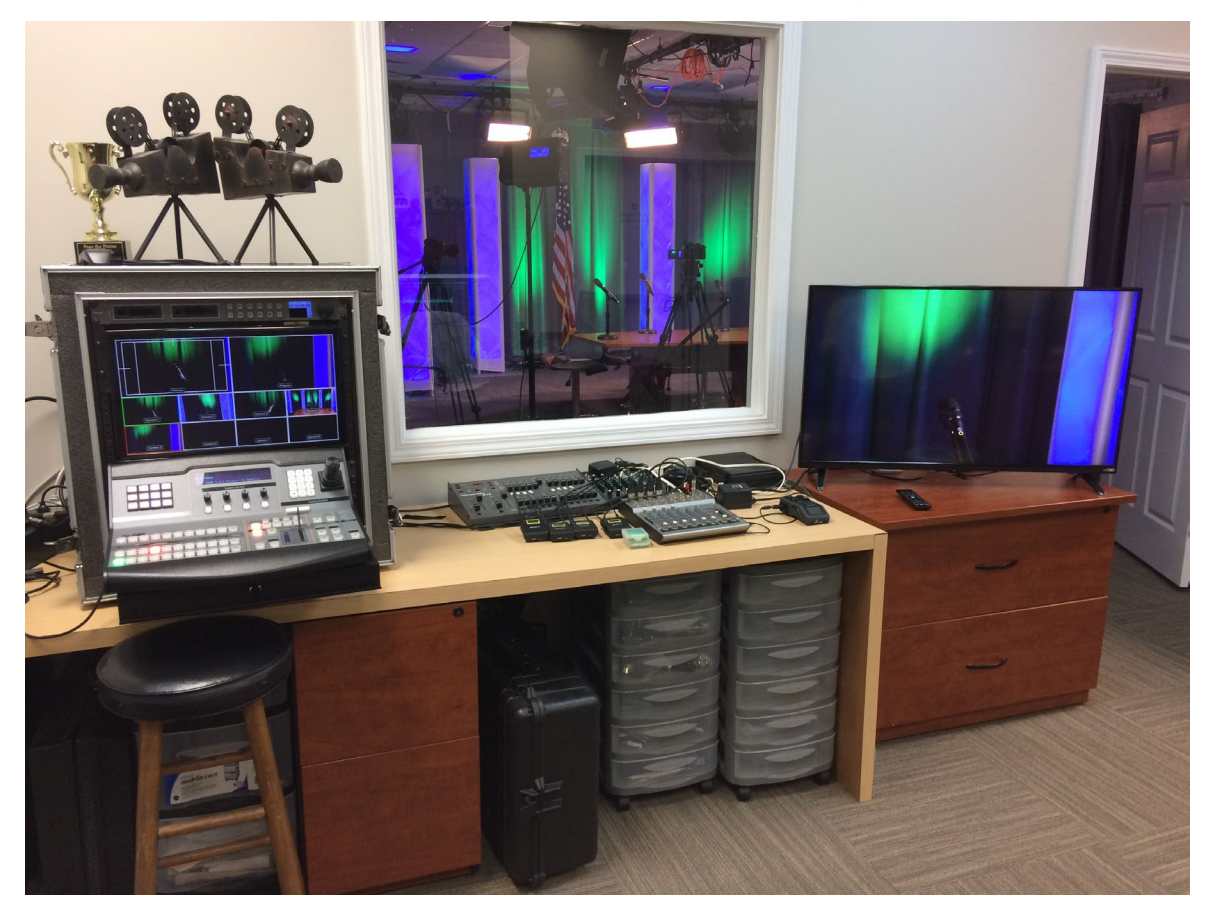

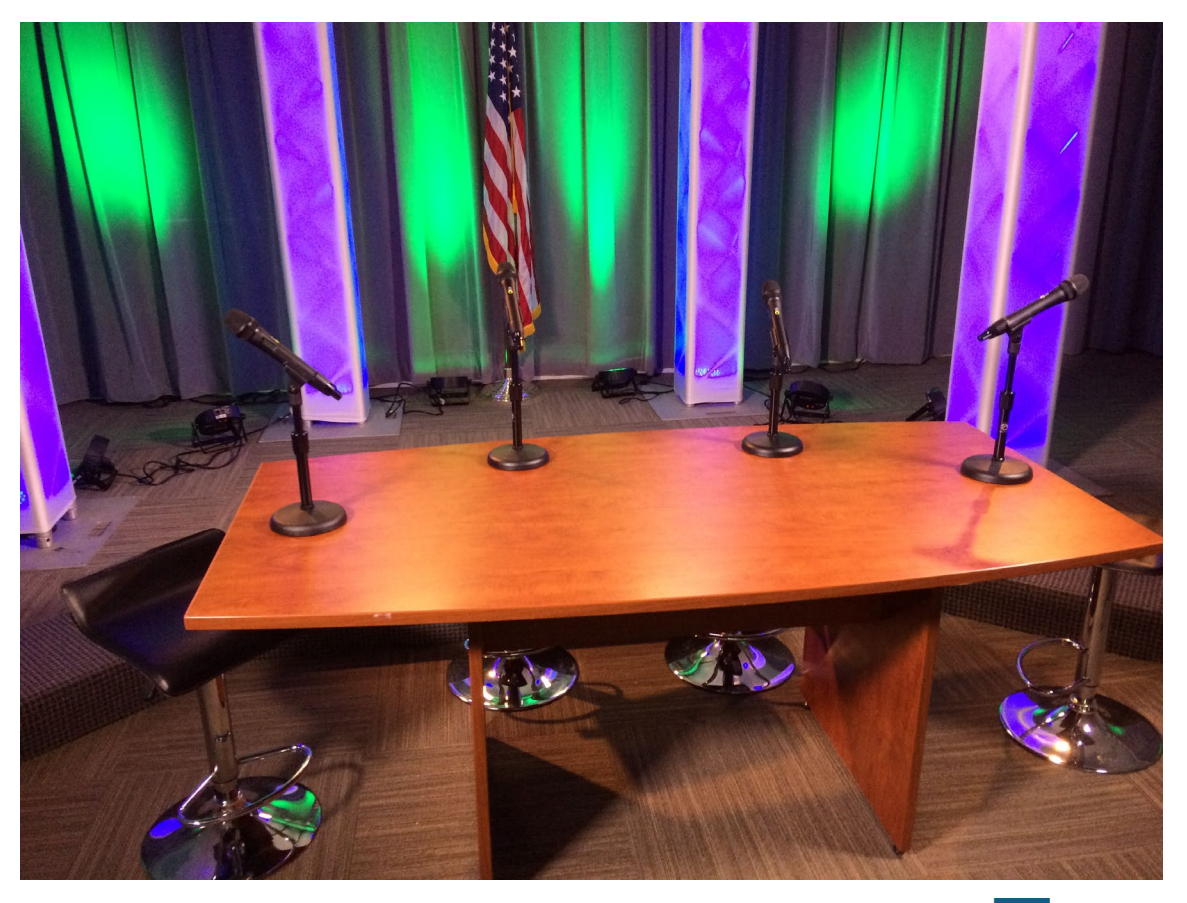

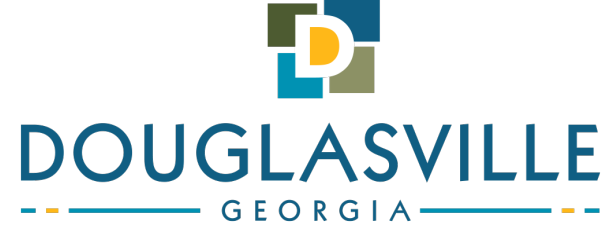

### In Our Studio At City Hall

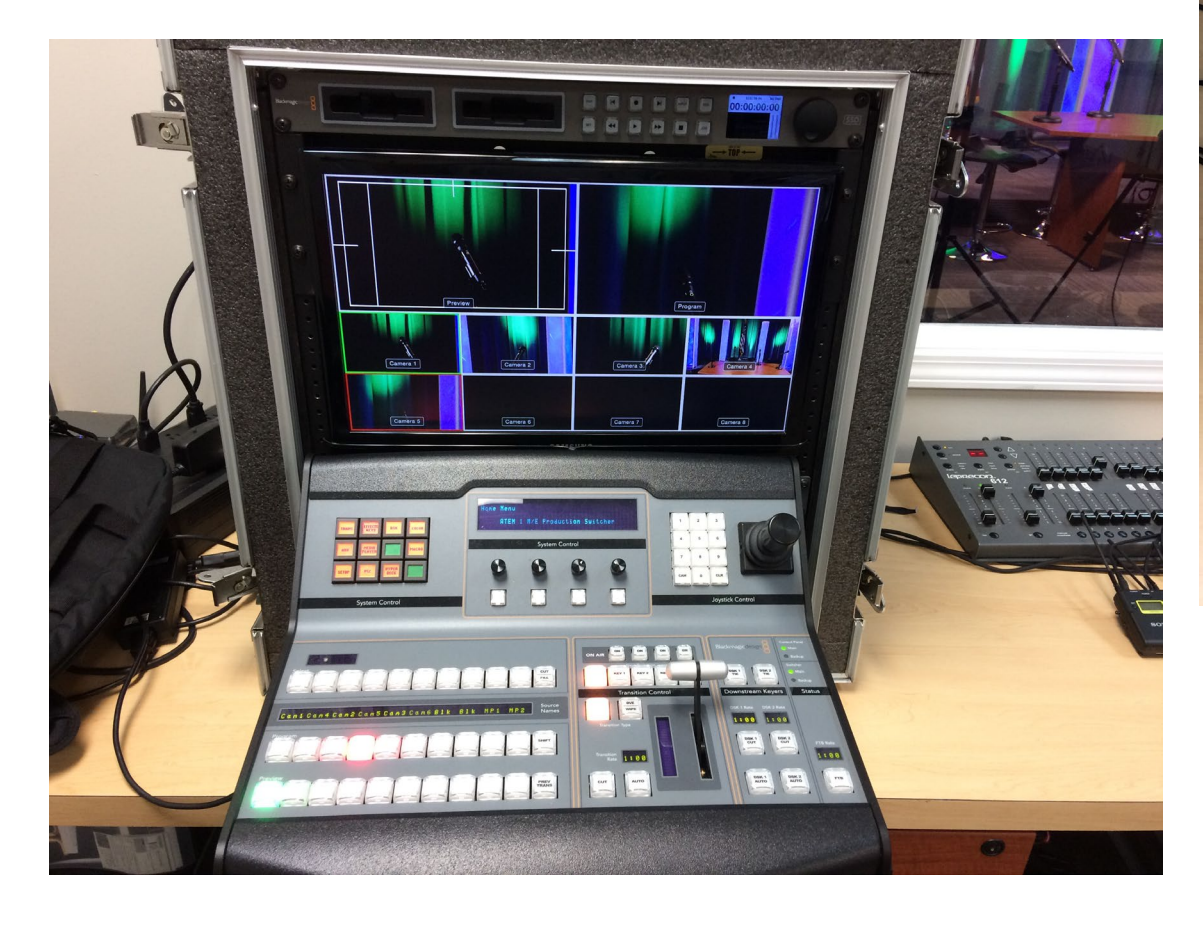

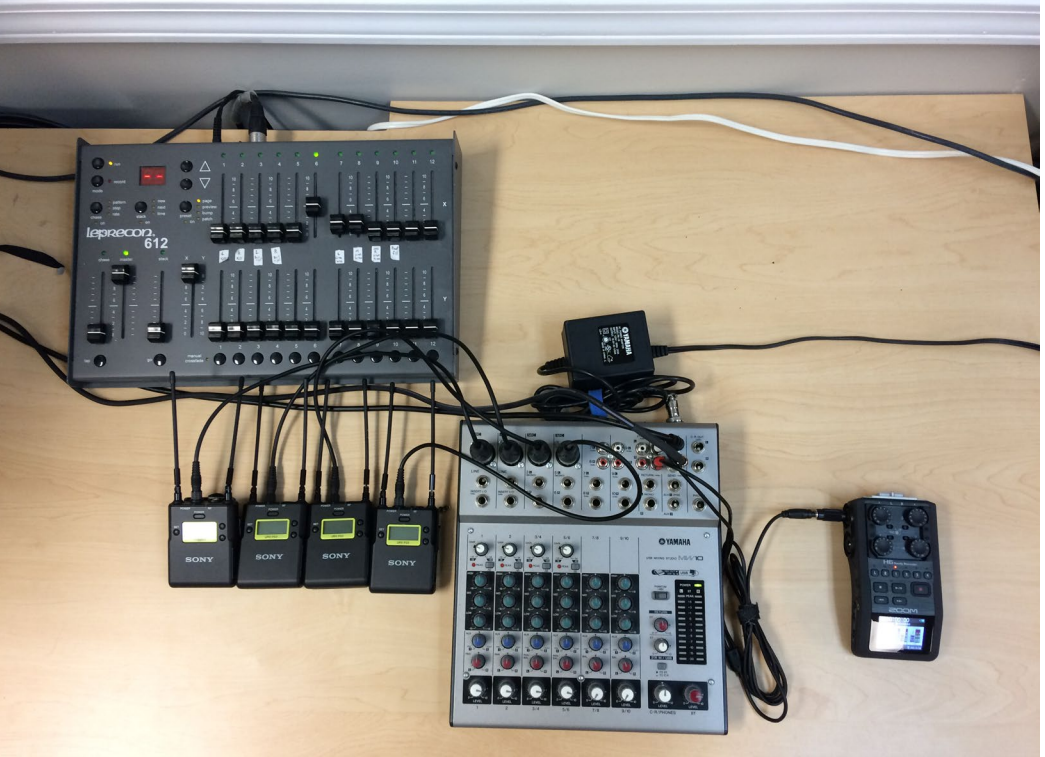

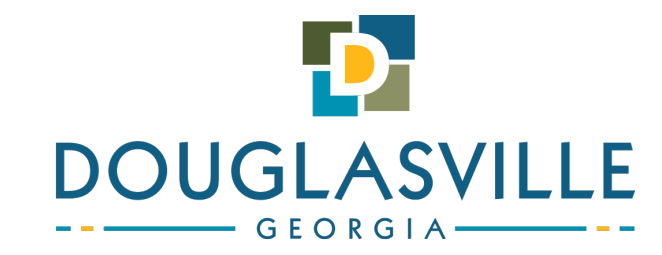

Gear we used today:

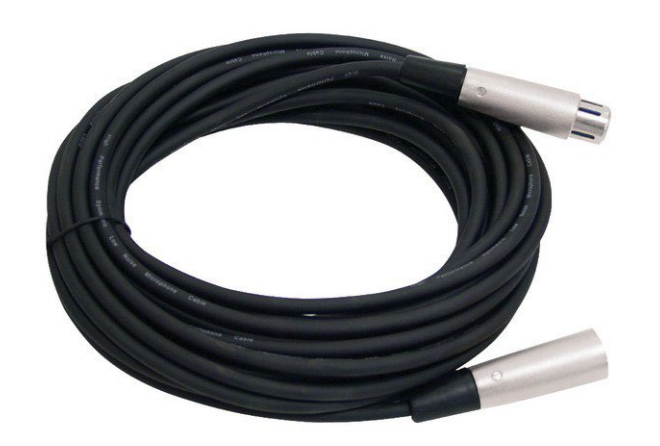

Ę

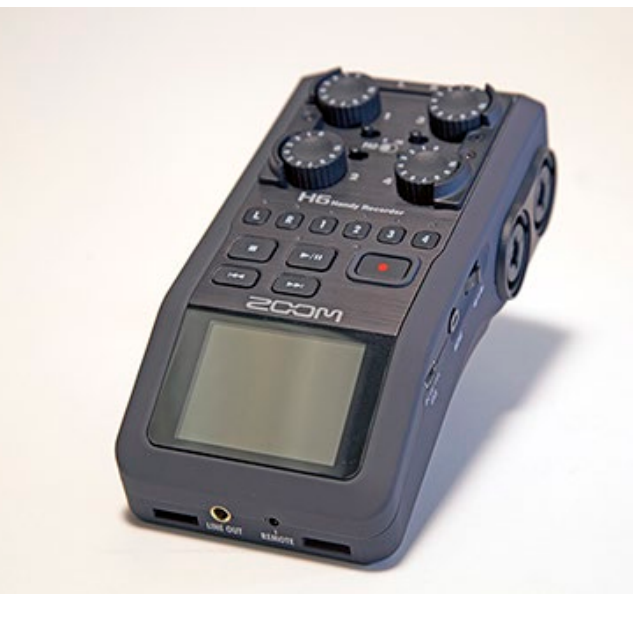

#### Zoom H6 350.00

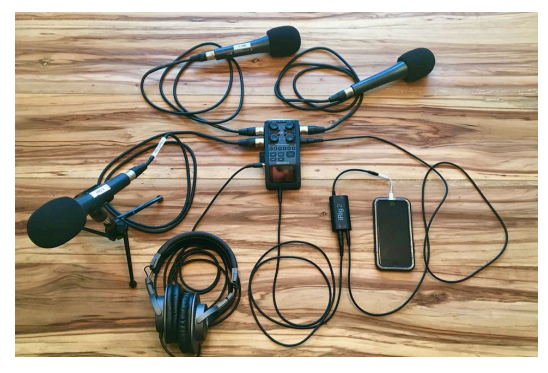

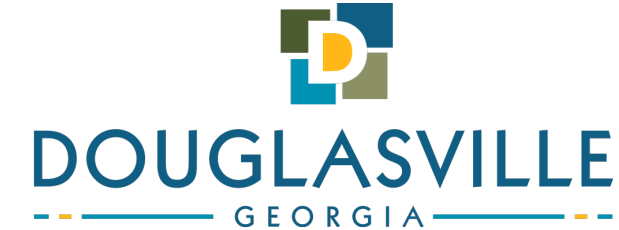

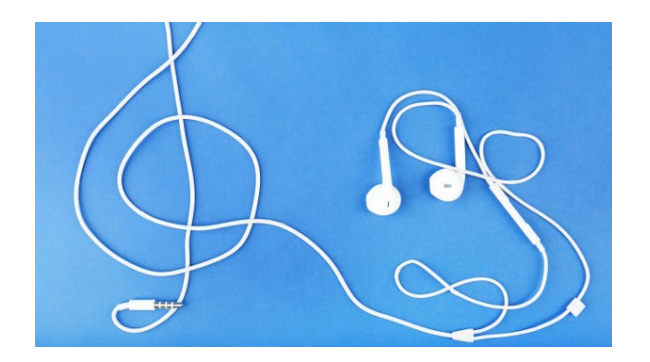

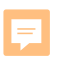

# Questions?

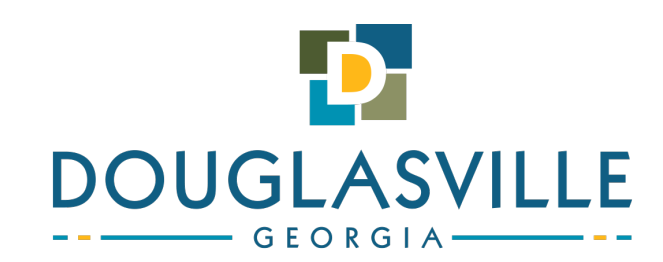